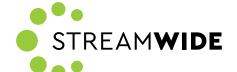

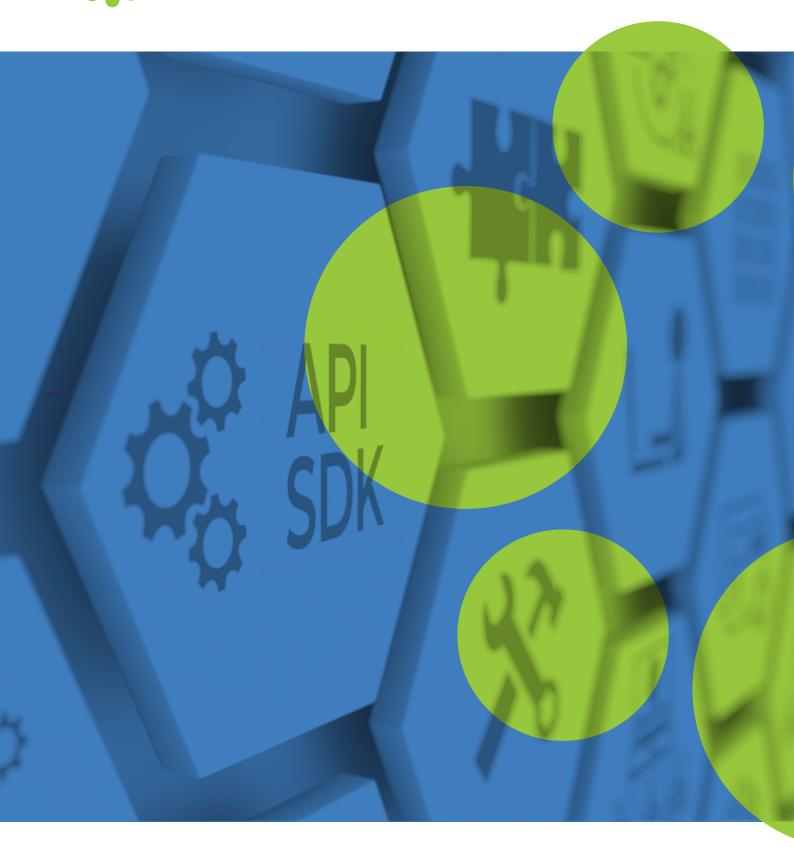

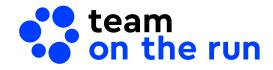

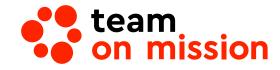

### Team on the run & Team on mission API An API ecosystem enabling digital transformation

TOTR/TOM API services are a powerful catalyst to build your solution. They enable our value added partners, customers and third party developers to build unique solutions based on the TOTR/TOM platform.

TOTR/TOM REST API provides an interface allowing unique services integration. It brings together communications and business logic, along with web and mobile native capabilities. You will be able to build your solution quicker and safer by leveraging TOTR/TOM's existing functionalities such as event management, notifications, communication, geolocation, mobile process management, and secured directory. These abilities can unleash the value of your solution and generate new revenue streams. The TOTR/TOM API is available as SaaS and on premises.

TOTR/TOM's rich suite of features with your own solutions

Key Benefits:

Easy to customise and develop your own unique business logic

Speed up the application development process and save resources and time

Add value to your business solutions by integrating

### **Use Cases:**

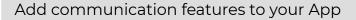

Add VoIP call features to your apps and solutions

# Get access to TOTR/TOM info (Push/Pull Data)

Access user data via an external platform and generate customized reports

# Develop a business logic for a particular industry

Customize your solution to perfectly fit the business logic needs of a particular industry or customer segment such as Banking, Hotels, Facility Management, medical organizations, etc.

### Users / Group Provisioning

Provision users or a group of users from/to your ERP system

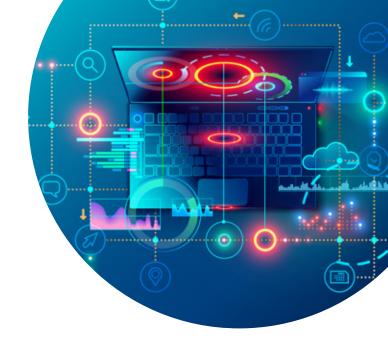

### Change TOTR/TOM user experience

Change the User Experience (Structure, user journey, colours, buttons, icons, etc.) to suit your requirements

### Add capabilities via 3rd party software

Customize TOTR/TOM according to your business needs and integrate with 3rd party systems. E.g. ERP, billing, HR

### Authenticate Users across platforms

Enable secure authentication of TOTR/TOM users on all your platforms/apps/software using their TOTR/TOM account (ID/PWD)

# Connect your Internet-of-Things (IoT) sensors to TOTR/TOM

IoT-sensor initiated business process management E.g. facility management process activated by a fire or water leakage sensor

### **API Features**

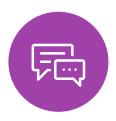

#### Messaging

- Send message, delete message
- Retrieve conversation list/message list/ Message attachment.
- Messaging to on-duty only
- Message delivery report

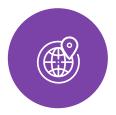

#### Geolocation

- Send position, get location
- Get Points of interest

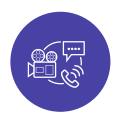

#### VoIP, PTT and Video calls

- Start/Stop calls; Accept / Reject calls, callbacks
- Get Channel participant list
- Get Contact list / Group list
- Full duplex one-to-one private call
- Video call

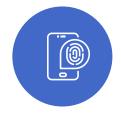

#### **Authentication**

• Authenticate users using TOTR/TOM account

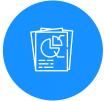

#### Reporting

• Statistics and reporting

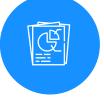

#### **Emergency** messages

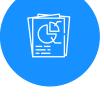

#### **Provisioning**

• Send and receive Emergency messages

Create, read, update, delete:

- Departments, Groups, Organization, subscribers/users
- Geolocation tracking rules
- Retrieve subscriber detail

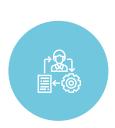

#### **Business** process

- Create, submit and complete process
- Retrieve process list
- Retrieve a process template/ (created by the organization for example)

Team on the run/Team on mission SDK A software development kit to build or enhance your own mobile client application

TOTR/TOM SDK provides access to all functions of TOTR/TOM as a library you can import on your existing project or use to build a new one for a customized interface. You can import at once user authentication, MCPTT, Messaging, contact and group synchronizations, voice or video calls, tracking as well as geolocation and immediately benefit from the core functions of TOTR/TOM backend server.

TOTR/TOM SDK comes with a set of tools, libraries, documentation, and code samples, that allow developers to create native applications on iOS and Android or simply add new features (picked from TOTR/TOM) to an existing app.

Create your own systems and applications on Android and iOS mobile devices

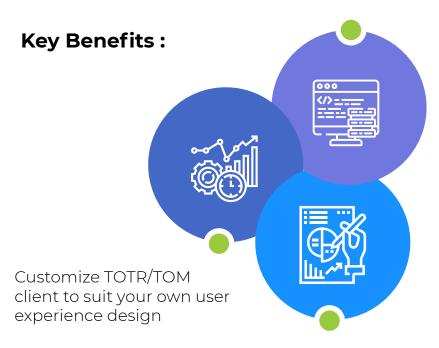

Add new features and functionalities to your existing application

### **Use Cases:**

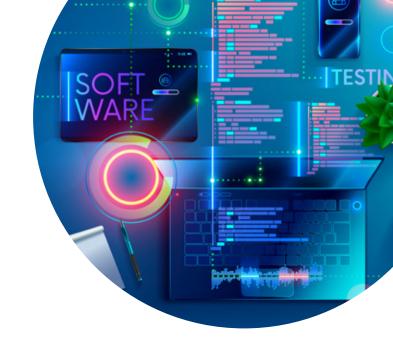

# Add communication features to your mobile app

Add VoIP call features to your app

### Develop or enhance your own mobile client

Develop your mobile client to suit your business needs with additional features based on the TOTR/TOM core functionality

# Change user experience of TOTR/TOM mobile client

Change the User Experience (Structure, user journey, colors, buttons, icons, etc.) to suit your requirements

# Customize TOTR/TOM mobile client for a particular industry

Customize the TOTR/TOM mobile client to perfectly fit the business logic needs of a particular industry or customer segment such as Banking, Hotels, Facility Management, medical organizations, etc.

### **SDK Features**

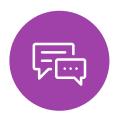

#### Messaging

- Send, receive, forward, delete a text messages Sharing files, location, pictures.
- Messaging to on-duty only
- Message delivery report
- Retrieve the details of each message (delivery, recipients, date of dispatch or receipt)
- Voice recorder

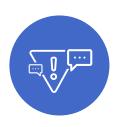

# Emergency messages

- Send and receive Emergency alerts (calls and messages)
- Send Alerts to a group of users from the map
- Emergency callbacks

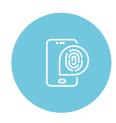

#### **Authentication**

Authenticate users using TOTR/TOM account

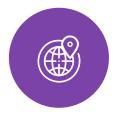

#### Geolocation

- Locate user, group of users, send location, search for a location
- Get Points of interest (POI) according to a specific location
- Load map view
- Tracking services
- Get address of a location
- Edit Geolocation options (enable/disable geolocation option, enable/disable geolocation running in background)
- Retrieve / Edit tracking rules settings

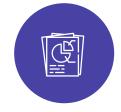

#### **Contacts**

- Corporate directory
- Managing contacts (subscribers, groups)
- Retrieve the list of contacts
- Search for a contact

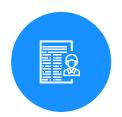

#### **User settings**

• User settings sharing

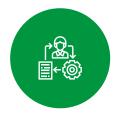

#### Business Process

- Templates: get list, update
- Process: Get list by category, filter and search, initiate process, Create Process from template (template ID), Create Process from Template Preview ID (available for Scan QR code), Take/Release process, Submit/Cancel/Complete Process, Export processes, Delete, Synchronization with Webchat

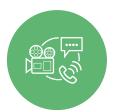

### Calls, PTT, VoIP, Video

- VoIP calls (individual and group call), video calls, PTT calls, call out
- Start/Stop calls ; Accept / Reject calls, callbacks
- Manage the floor for PTT calls (Take the floor, Release the floor)